## **gecko.auroville.com**

**Table of Contents**

- [Introduction](#page-0-0)
- [Related pages](#page-0-1)
- [Path properties](#page-0-2)

## <span id="page-0-0"></span>Introduction

This page documents gecko.auroville.com

You will find documentation and source code on **Rose**: /home/share/administration/Supported organisations and projects /bl-programming-projects/Gecko/

## <span id="page-0-1"></span>Related pages

[Hosting services provided by Blue Light](http://wiki.bluelightav.org/display/BLUE/Hosting+services+provided+by+Blue+Light)

## <span id="page-0-2"></span>Path properties

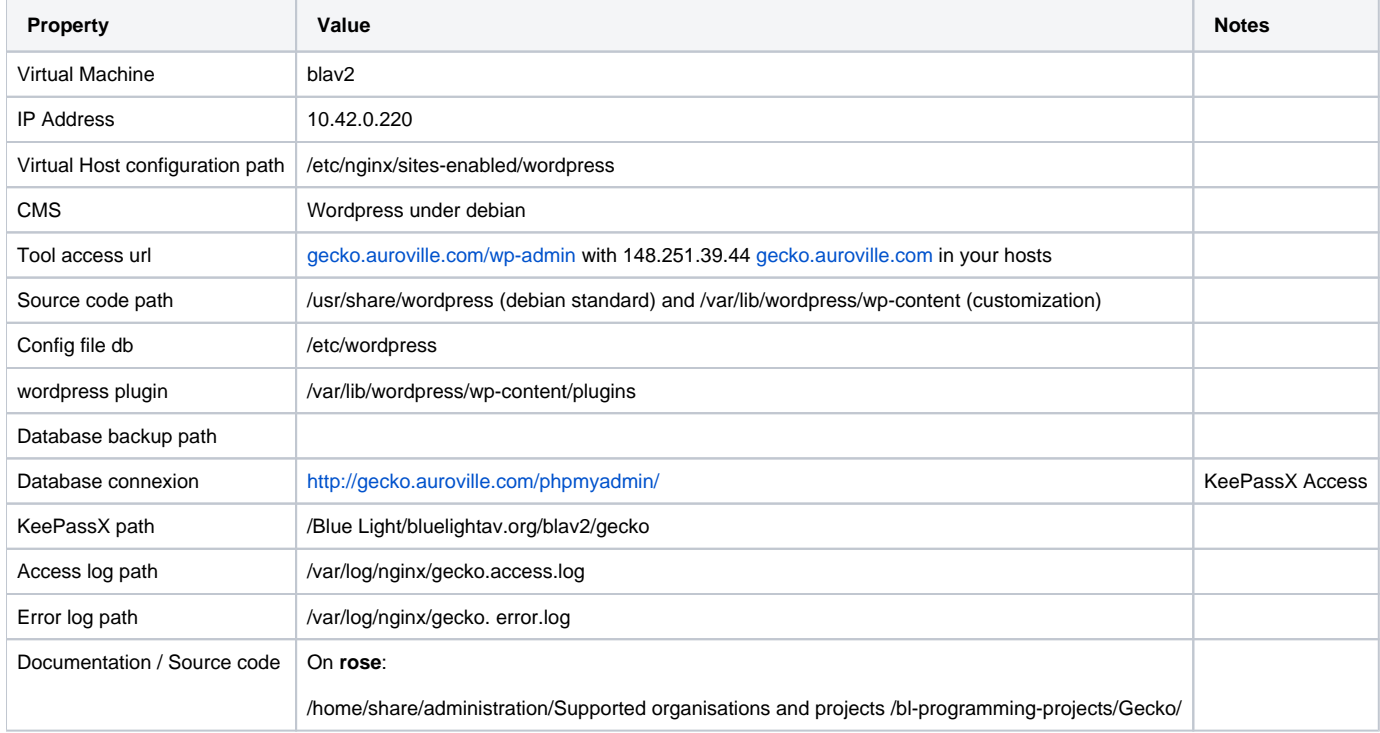